## SAP ABAP table BAPI\_RE\_REG\_RR\_ADD\_DAT {RER - Associated Rights - Dominant Tenements - Data}

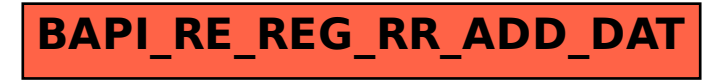